# The Genomic HyperBrowser

Statistical genome analysis made transparent and accessible

Eivind Hovig and Geir Kjetil Sandve

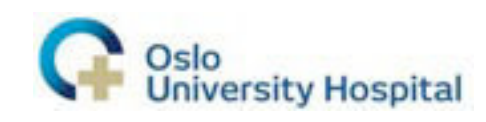

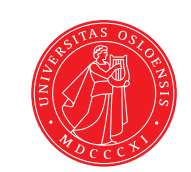

Challenges and opportunities in the post genomic era

- I will next year generate more data than all up to now
- But asking the crucial questions is still difficult!
- Need analysis methodology to match the power of data generation systems

### Or take the enormous increase in public data

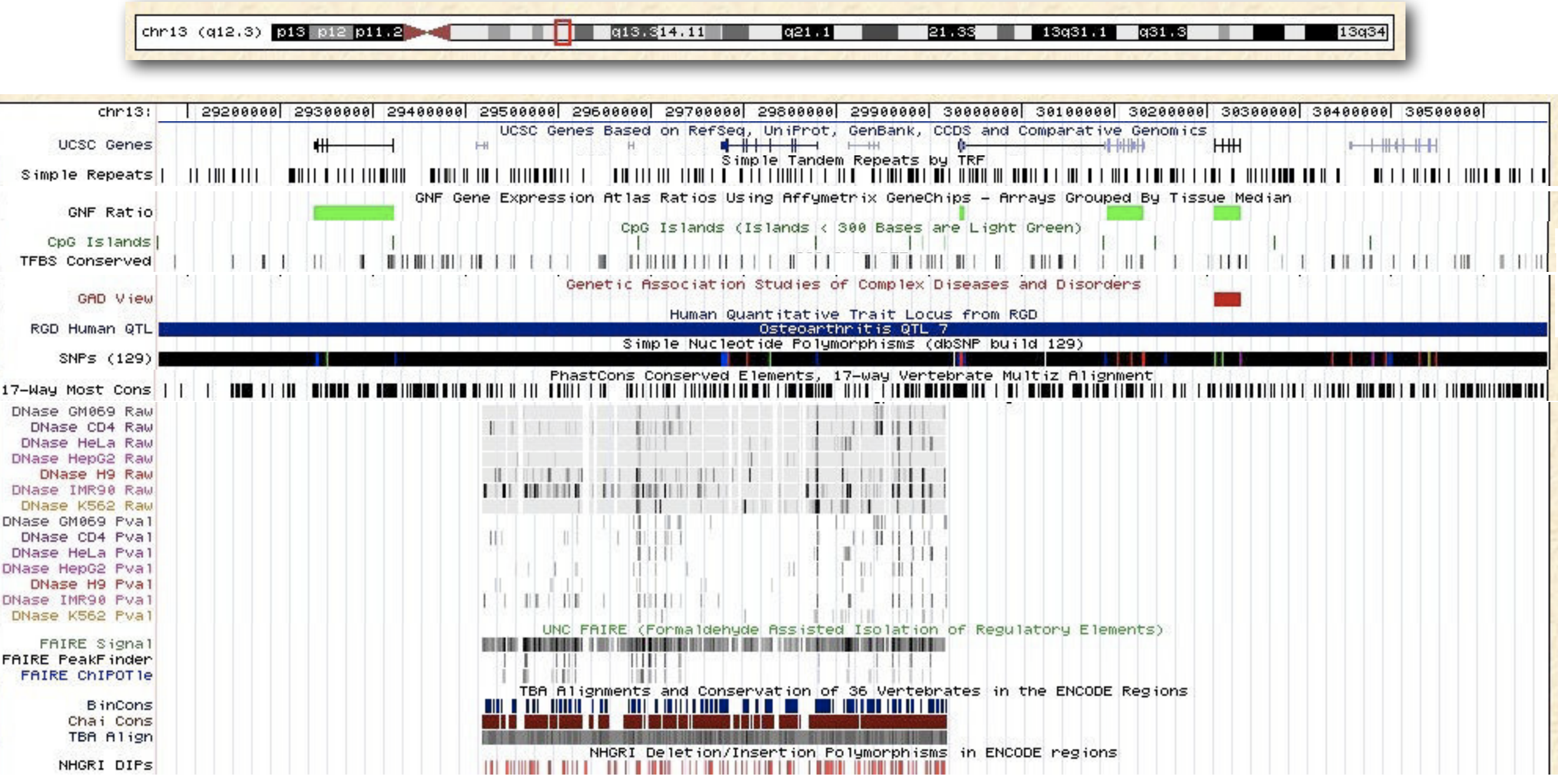

### ENCODE, FANTOM, GEO, Roadmap Epigenomics ...

#### High melting temperature Low melting temperatureChr. 17: 93.25 Chr. 19: 47.75  $\overline{17}$  $\tau_1$  $87$ 65  $B1$  $\frac{1}{2}$  $74$ 68 53 61 47 78786525 78790525 78794525 78798525 78802525 78806525 47833453 47837453 47841453 47845453 47849453 47853453 76790000 78795000 76800000 78885998 **Base Position** Chronosome Bands Localized by FISH Mapping Clones **Base Position** 47840000 47845000 47850000  $17025.3$ Chromosome Band Chromosome Bands Localized by FISH Mapping Clones Gap Locations Chromosome Band 19913.2 Gap Gap Locations Percentage GC in 20,000-Base Windows Gap GC Percent Percentage GC in 20,000-Base Windows Known Genes Based on SWISS-PROT, TrEMBL, MRNA, and RefSeq GC Percent Known Genes Based on SWISS-PROT, TrENBL, WRNA, and RefSeq OpO Islands (Islands < 300 Bases are Light Green) CpC Islands (Islands 300 Bas s are Light Green) CpG Islands CpG Islands Repeating Elements by RepeatMasker Repeat ing E peatMasker ments by SINE . 目顶 SINE **THE R** LINE m  $\mathbf{I}$ LINE LTR LTR m a DNA n DNA Simple Simple ΙĒ, 關 Low Complexity Low Complexity Satellite Satellite tRNA tRNA Other Other Unknown Unknoun

CpG Islands **AT simple repeats** 

## This can't be it?!

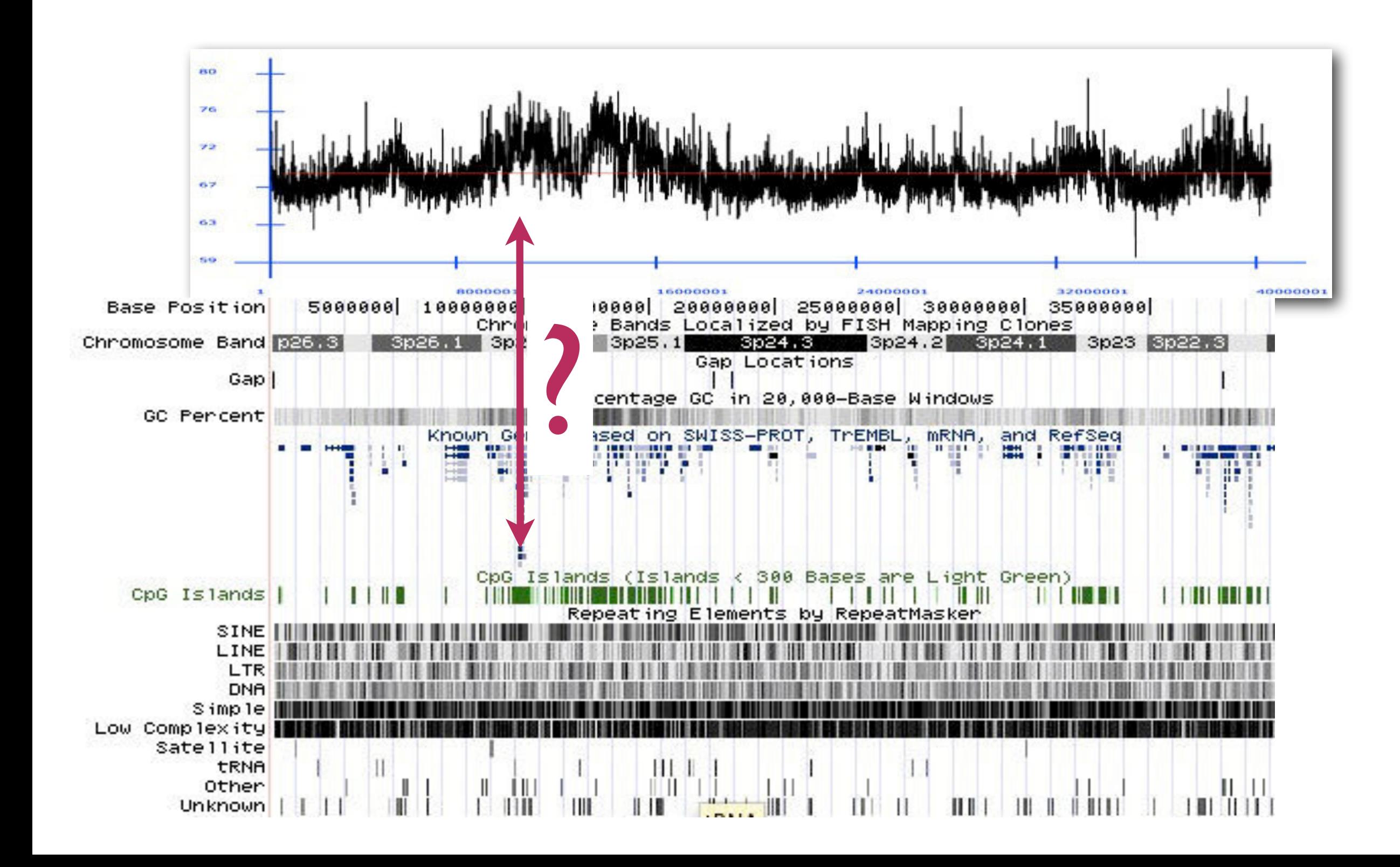

# The whiteboard view of genome data

Reference genome acts like coordinate system for genomic data

chr21 10079666 10120808 NM\_001187 chr21 13332357 13412442 NR\_026916 chr21 13700575 13700652 NR\_036164 chr21 13904368 13935777 NM\_174981 chr21 14137324 14142556 NR\_026755

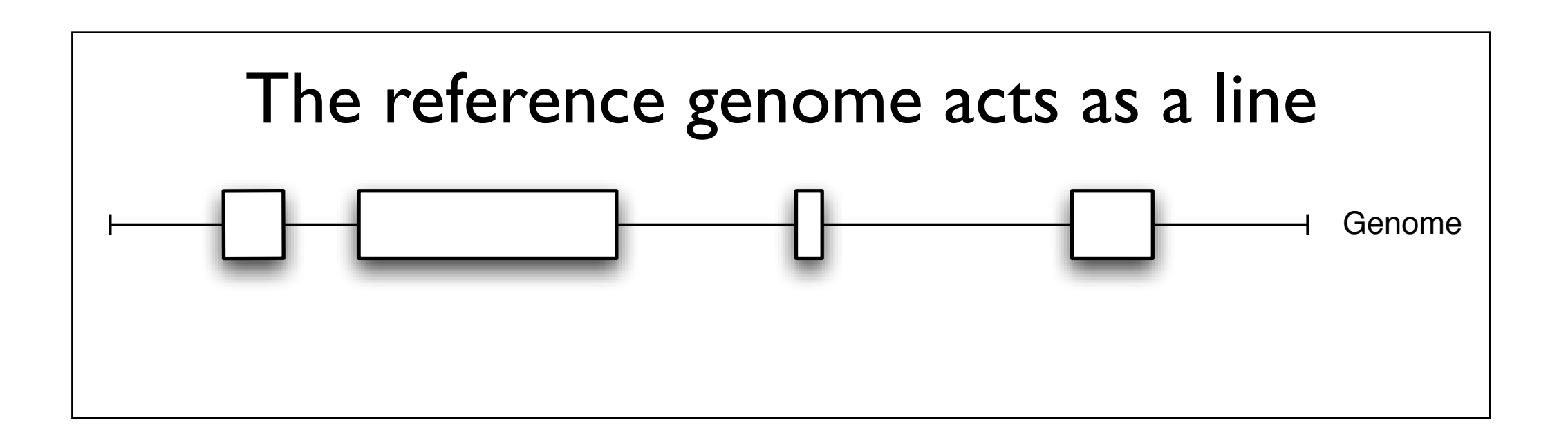

### Delineating basic types of genomic tracks

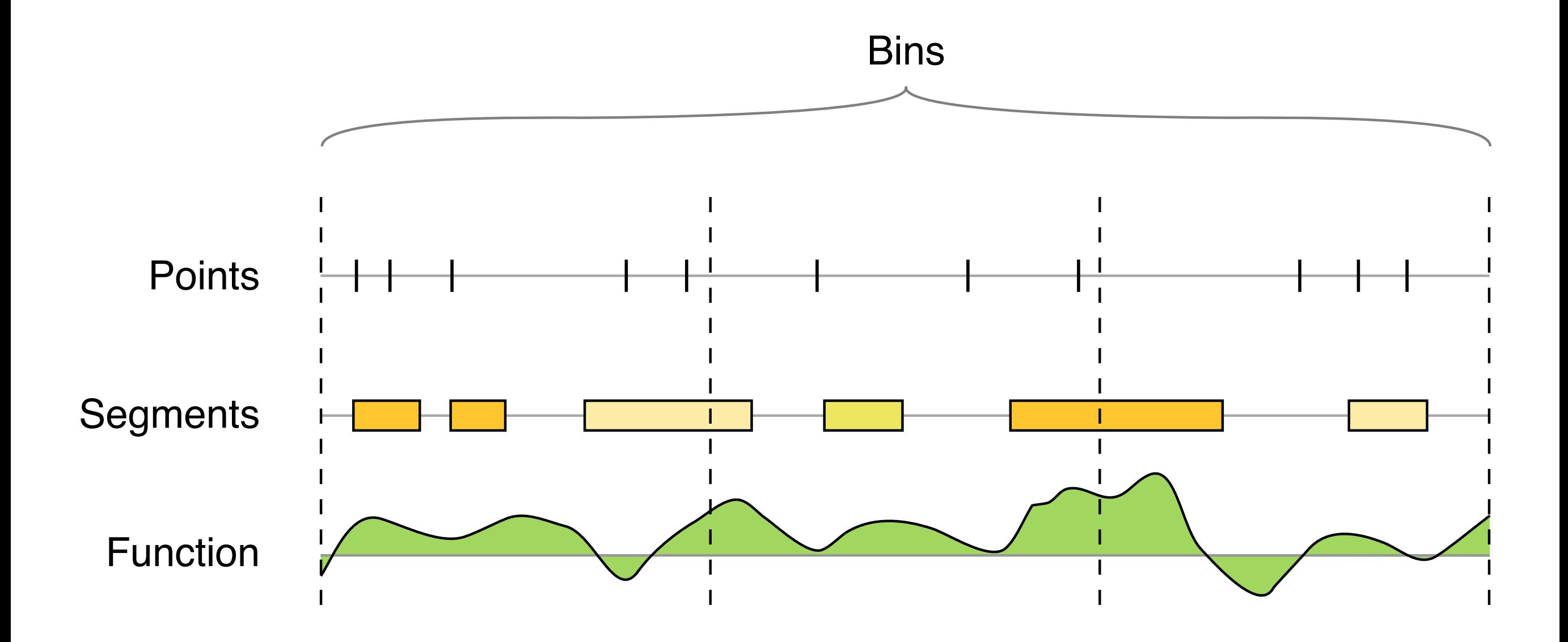

### Cataloguing generic analyses of relations between the formal data types

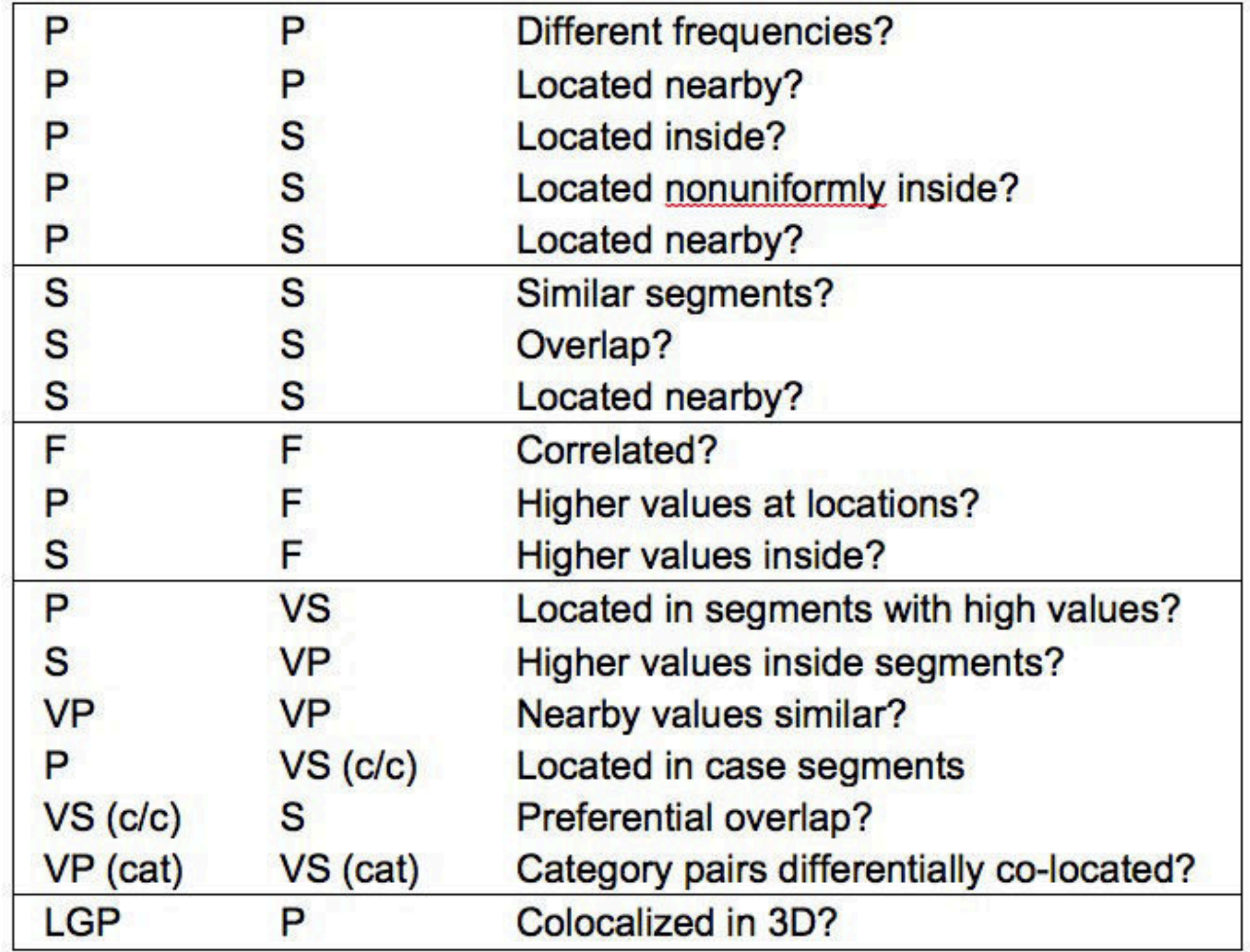

# Biological example

• B-cells important for the pathology of multiple sclerosis?

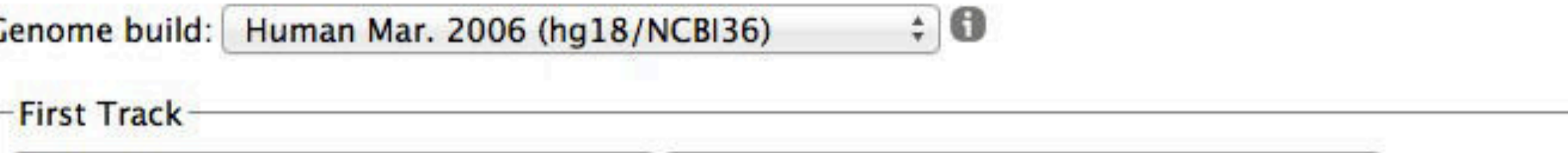

-- From history (bed, wig, ...) --1: imported: MS regions [hg18]  $\div$ 

What is a genomic track?

۸

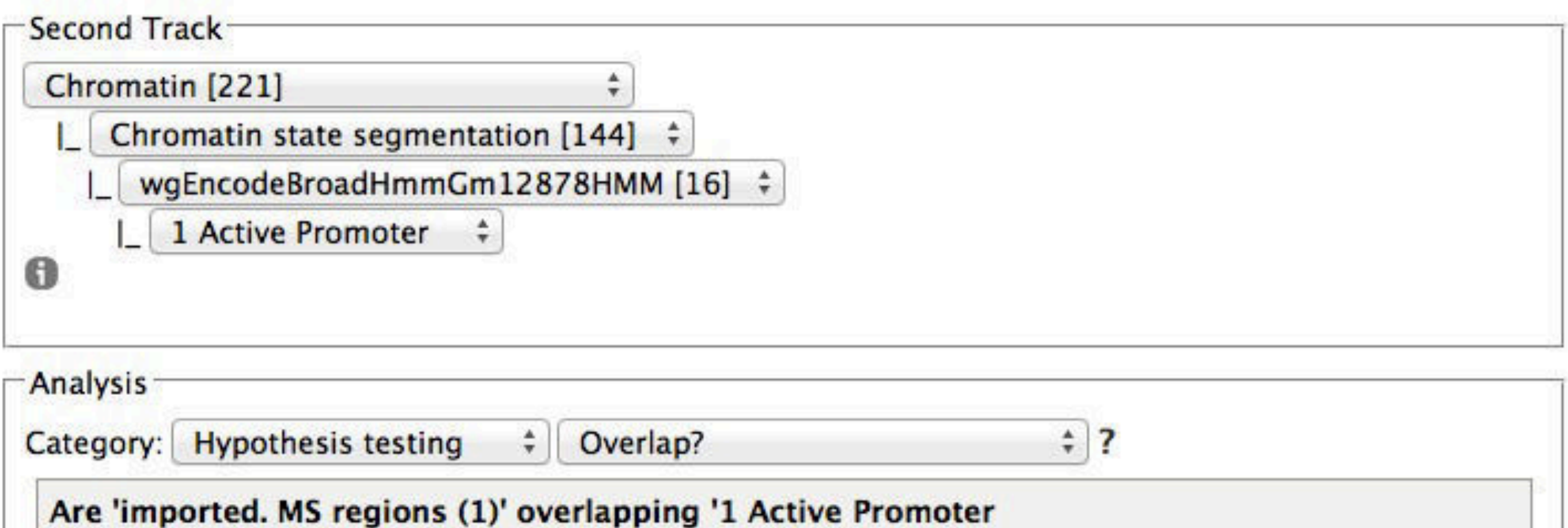

(wgEncodeBroadHmmGm12878HMM)', more than expected by chance?

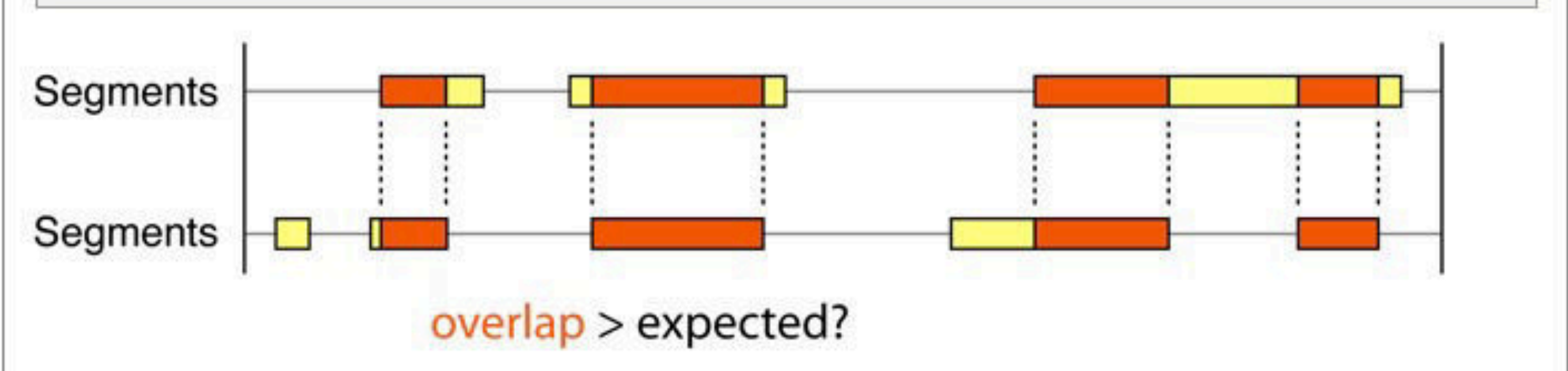

#### You asked:

Are 'imported: MS regions' overlapping '1 Active Promoter (wgEncodeBroadHmmGm12878HMM)', more than expected by chance?

#### **Simplistic answer:**

Yes – the data suggests this (p-value:  $0.004975$ )

#### **Precise answer:**

The p-value is 0.004975 for the test

HO: The segments of track 1 are located independently of the segments of track 2 with respect to overlap

#### **VS**

H1: The segments of track 1 tend to overlap the segments of track 2

Low p-values are evidence against H0.

The test was also performed for each bin separately, resulting in 12 significant bins out of 26, at 10% FDR\* (17 bins excluded from FDR-analysis due to lacking p-values).

Please note that both the effect size and the p-value should be considered in order to assess the practical significance of a result.

\* False Discovery Rate: The expected proportion of false positive results among the significant bins is no more than 10%.

@REGION= chrArms

@BINNING=\*

@TN1=Chromatin:Chromatin%20state %20segmentation:wgEncodeBroadHmmGm12878HMM:1%20Active %20Promoter

@TN2=Phenotype and disease associations:Assorted experiments:Multiple Sclerosis, Sawcer et al. (2011)

@ANALYSIS=RandomizationManagerStat(tf1=TrivialFormatConv erter,tail=more,assumptions=PermutedSegsAndSampledInters egsTrack, rawStatistic=TpRawSegsOverlapStat, maxSamples=1 00,numResamplings=100,tf2=TrivialFormatConverter)

hg18|@REGION|@BINNING|@TN1|@TN2|@ANALYSIS

@REGION=\_\_chrArms\_\_

@BINNING=\*

@TN1=Chromatin:Chromatin%20state %20segmentation:wgEncodeBroadHmmGm12878HMM:\* 1%20Active %20Promoter

@TN2=Phenotype and disease associations:Assorted experiments:Multiple Sclerosis, Sawcer et al. (2011)

@ANALYSIS=RandomizationManagerStat(tf1=TrivialFormatConv erter,tail=more,assumptions=PermutedSegsAndSampledInters egsTrack, rawStatistic=TpRawSegsOverlapStat, maxSamples=1 00,numResamplings=100,tf2=TrivialFormatConverter)

hg18|@REGION|@BINNING|@TN1|@TN2|@ANALYSIS

## B-cells important for MS?

- MS-associated regions (GWAS)
- Active regions in B-cells (chromatin state AP)
- Do MS overlap unexpectedly with B-cell AP?
	- But: They may also overlap other-cell AP..
	- Must use case-control analysis

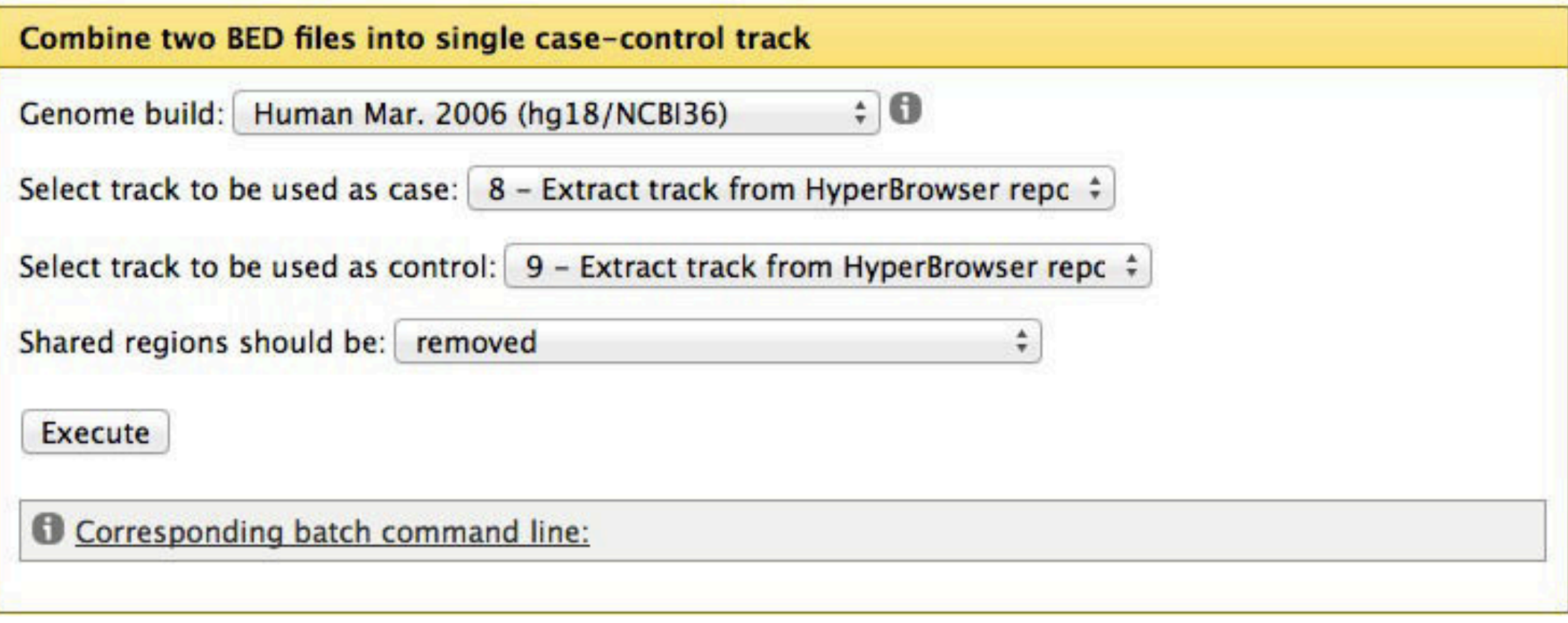

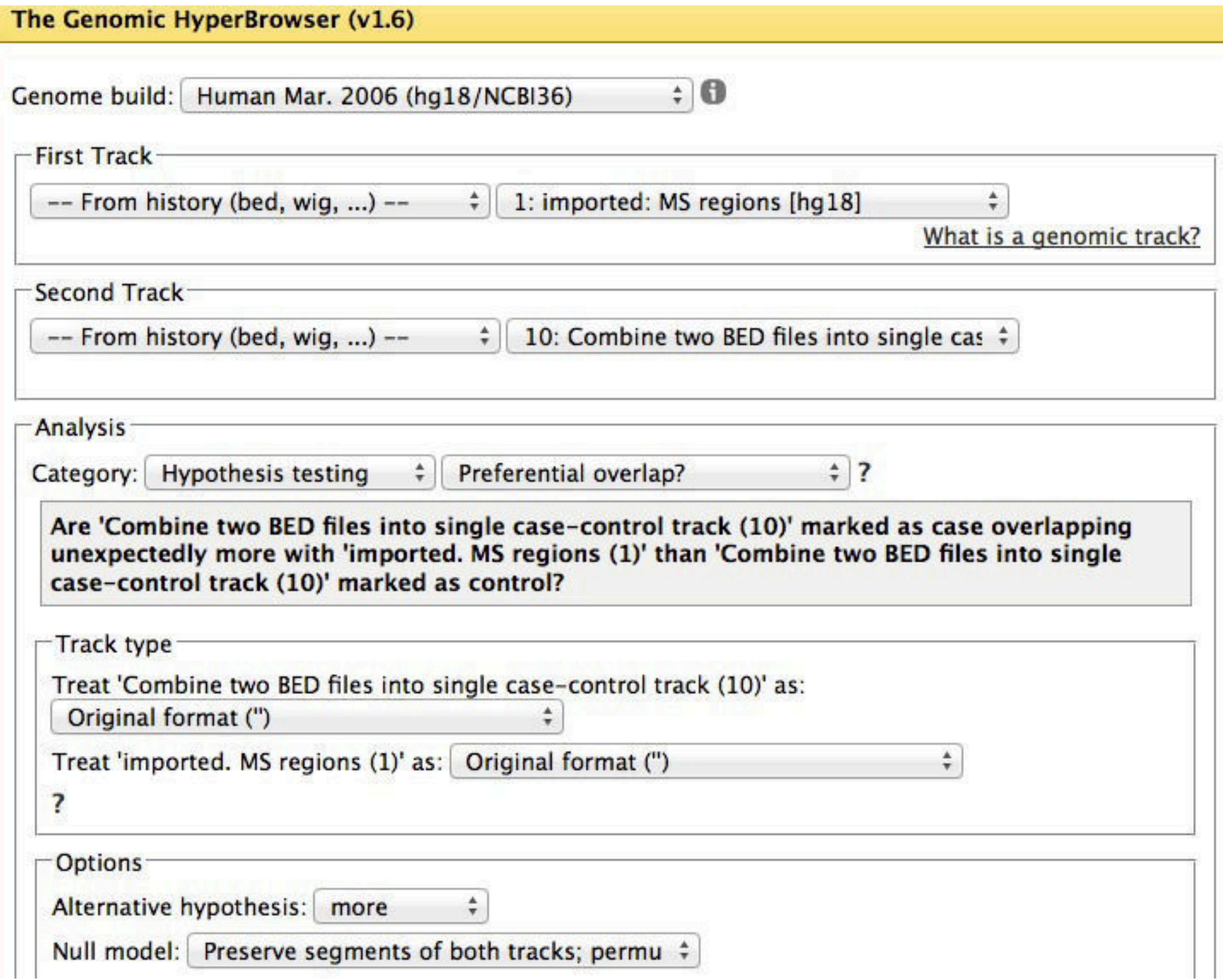

### You asked:

Are 'Combine two BED files into single case-control track' marked as case overlapping unexpectedly more with 'imported: MS regions' than 'Combine two BED files into single case-control track' marked as control?

### **Simplistic answer:**

Yes - the data suggests this (p-value: 0.004975)

#### **Precise answer:**

The p-value is 0.004975.

Low p-values are evidence against H0.

The test was also performed for each bin separately, resulting in 4 significant bins out of 26, at 10% FDR\* (17 bins excluded from FDR-analysis due to lacking p-values).

Please note that both the effect size and the p-value should be considered in order to assess the practical significance of a result.

\* False Discovery Rate: The expected proportion of false positive results among the significant bins is no more than 10%.

P-values were computed under the null model defined by the following preservation and randomization rules:

Preserve segments of both tracks; permute case and control assignment of T1-segments

# The Genomic HyperBrowser

- Robust statistical treatment
- Dynamic Galaxy web interface
	- Determines meaningful analyses and options from data
- 76 statistical analyses
- 42 analysis-centric tools

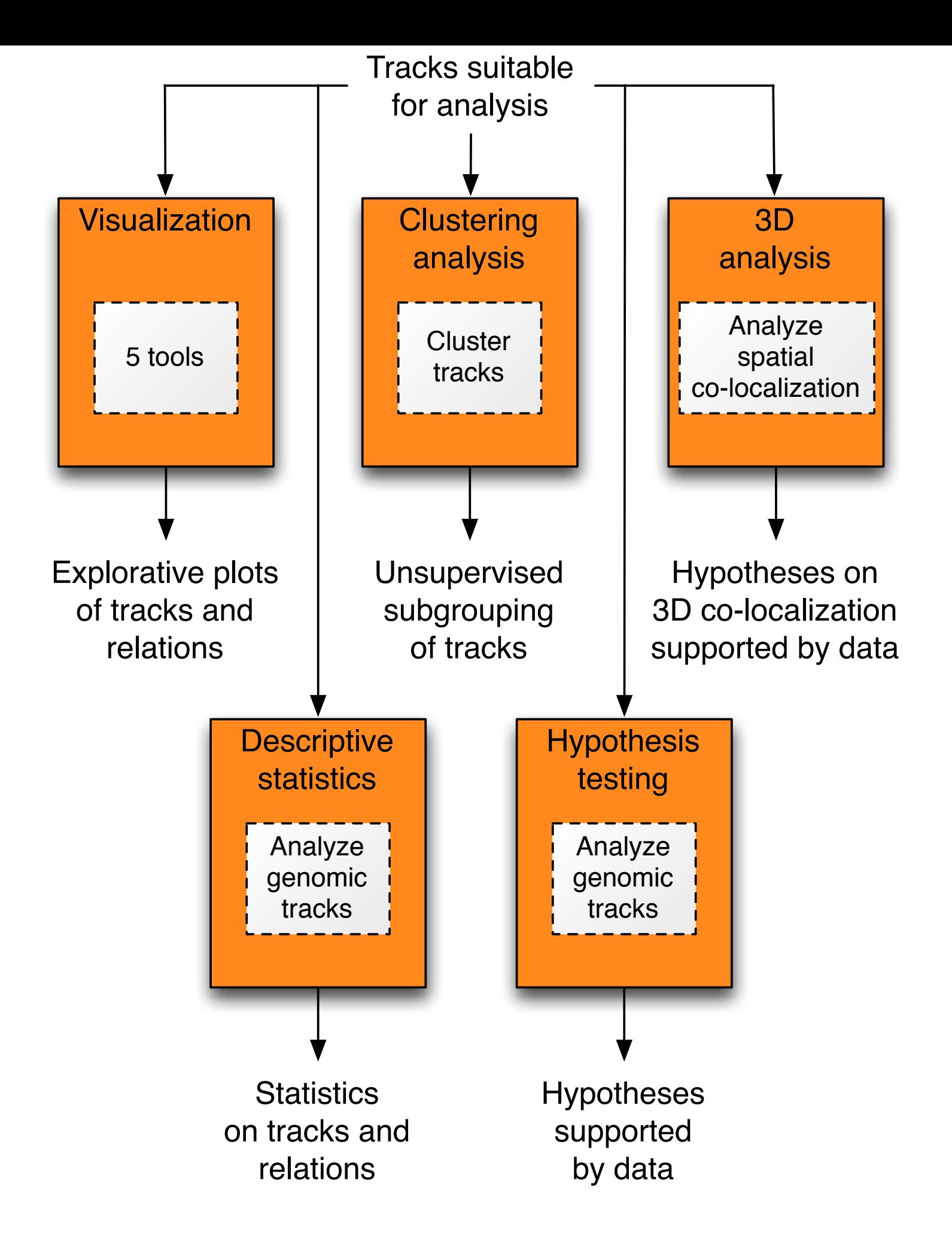

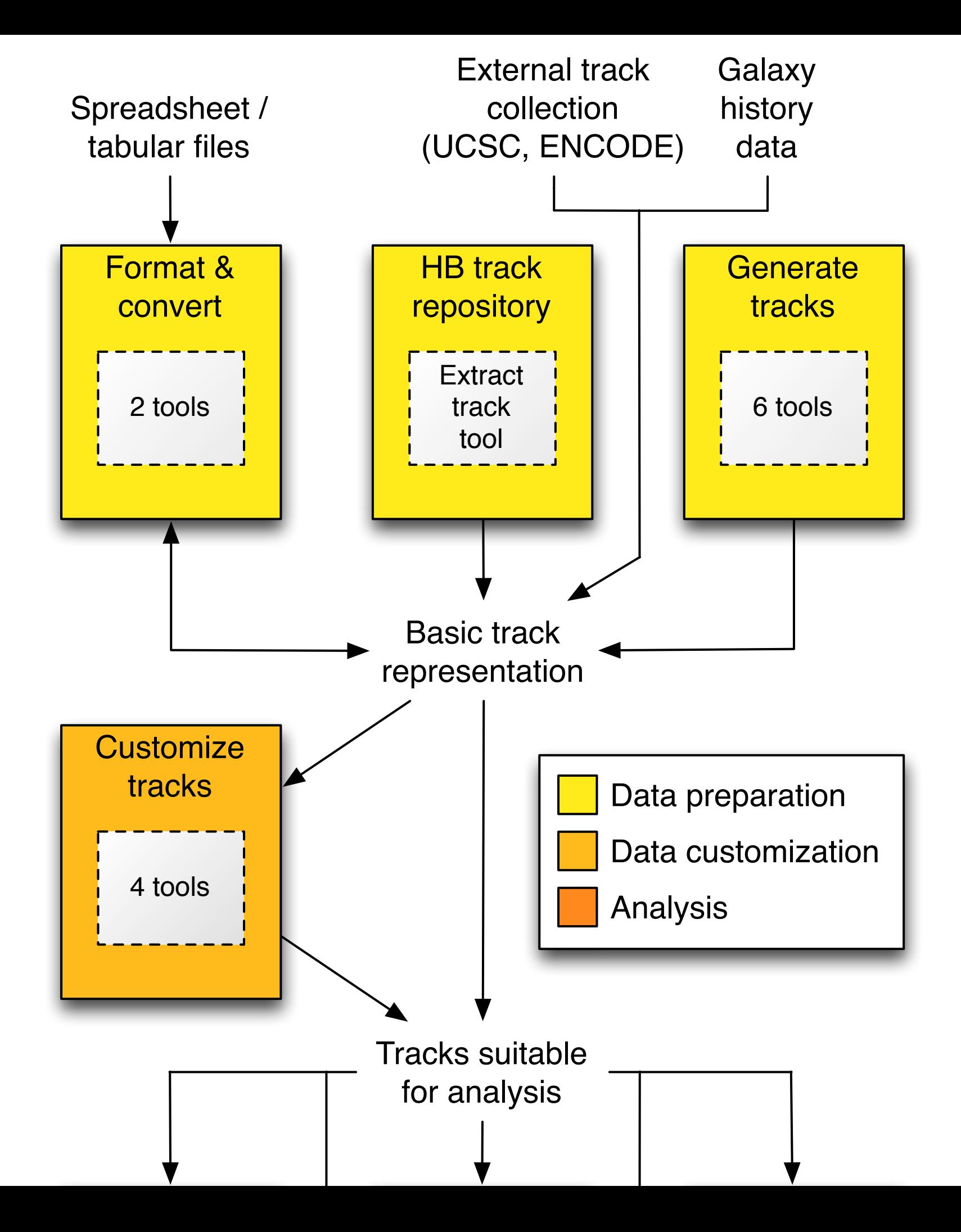

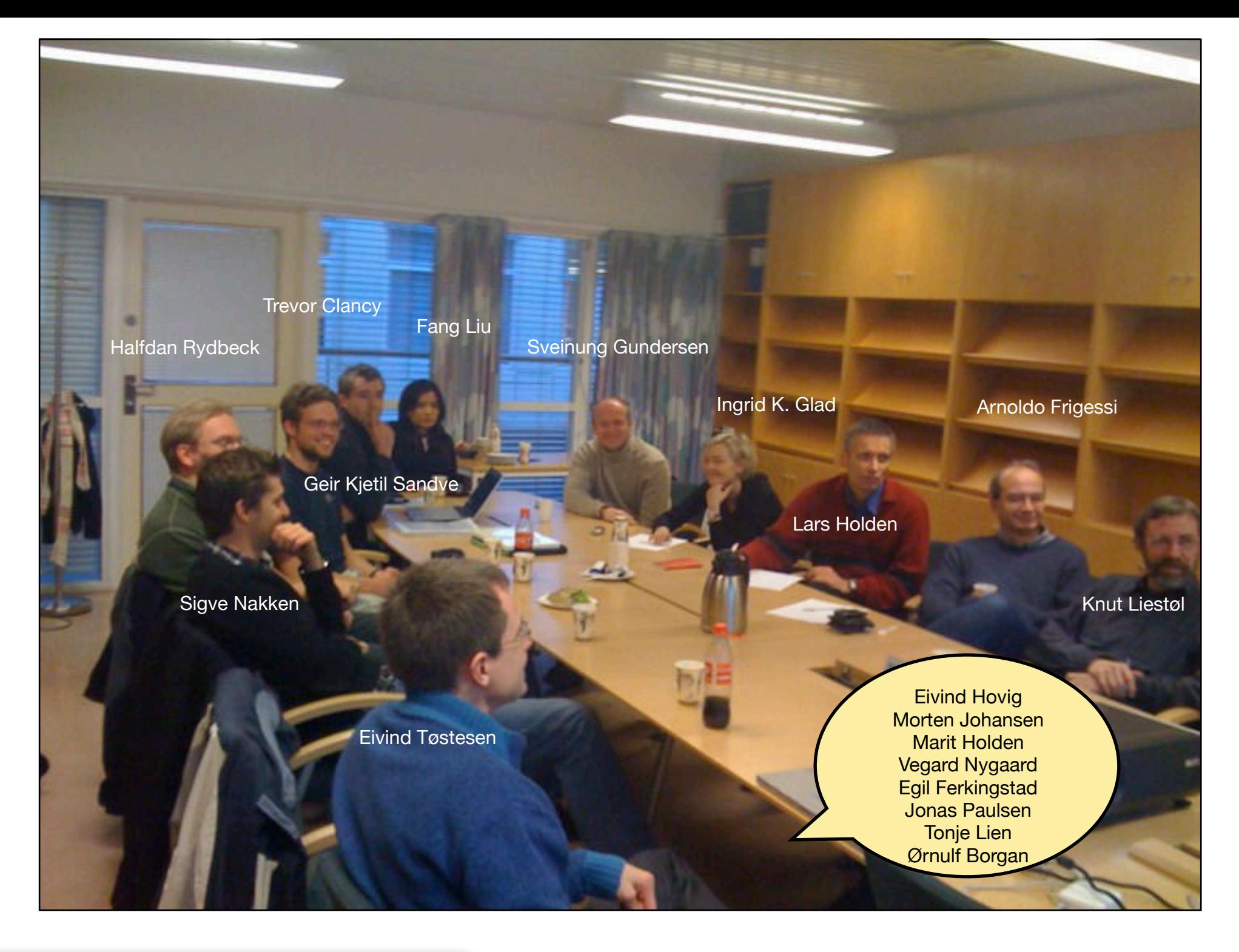

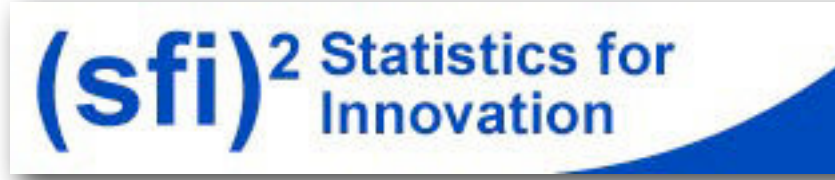

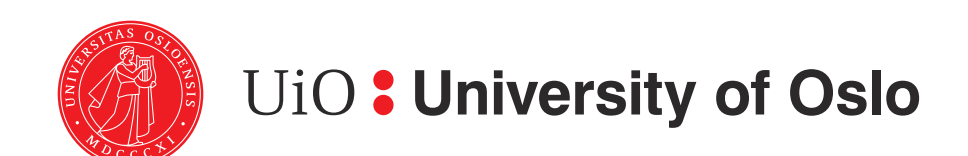

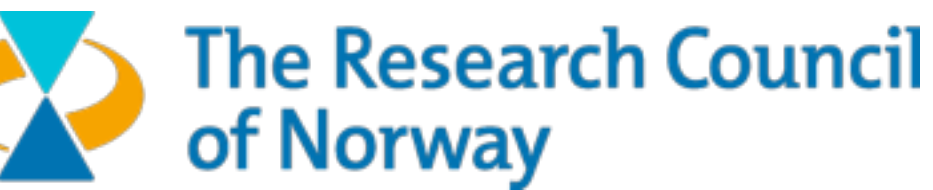

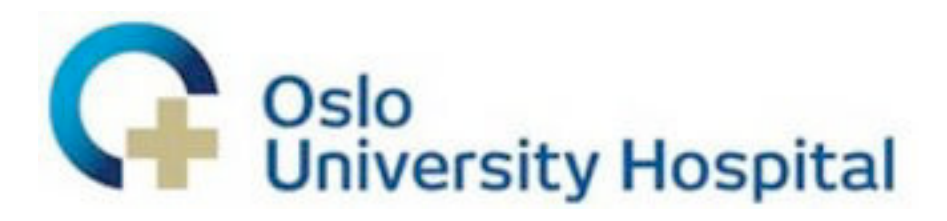

If you have a genomic track, we can analyze it!

If you have a generic question for which we have no answer, we will develop it!

- Google "HyperBrowser" and try out the web system
- PubMed "HyperBrowser" and skim through our 2013 NAR article